#### **EXAMPLE 1:**

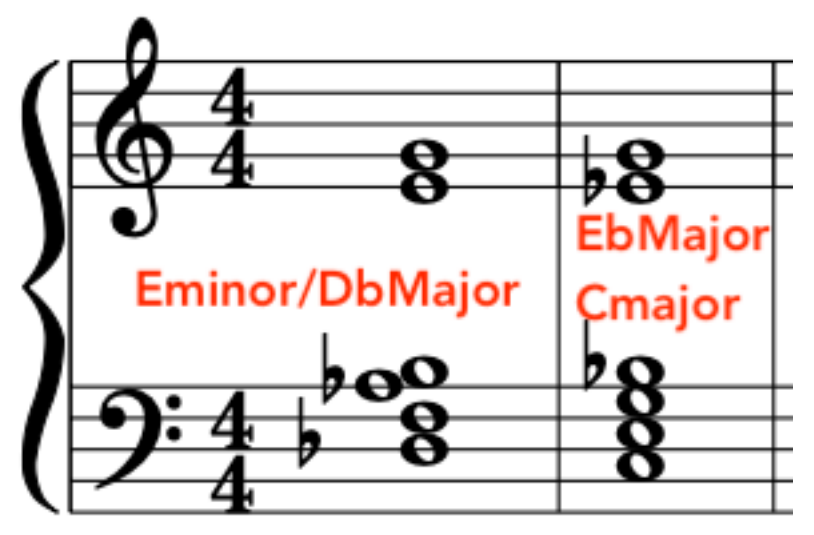

# **EXAMPLE 1: CHART**

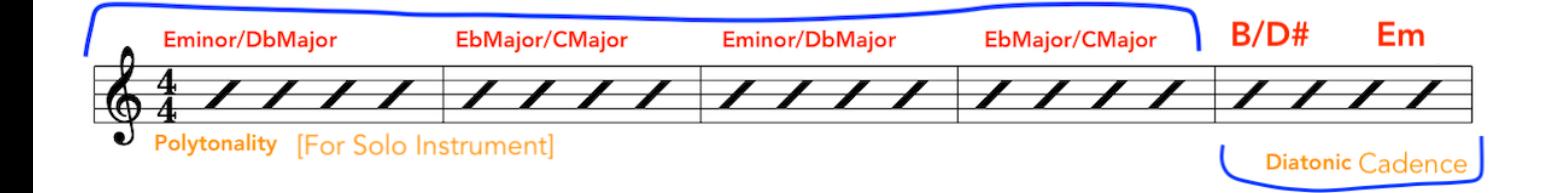

#### **Diatonic Cadence:**

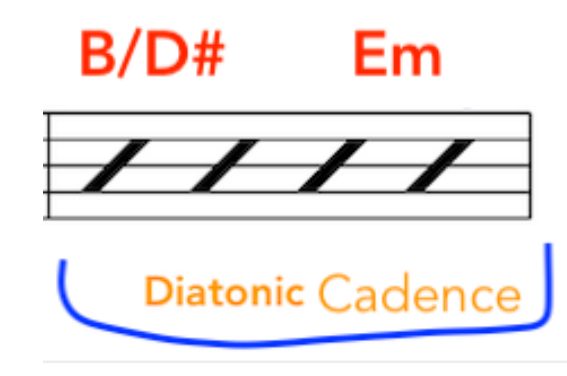

## **EXAMPLE 2:**

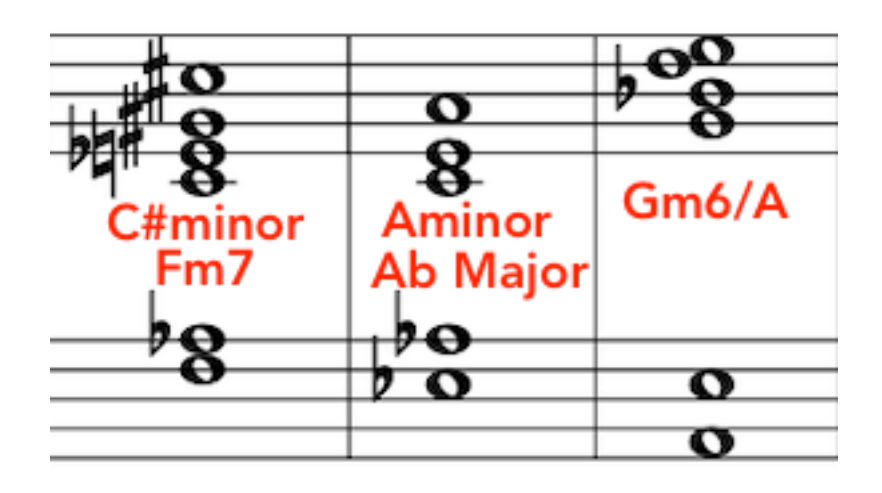

## **EXAMPLE 2: CHART**

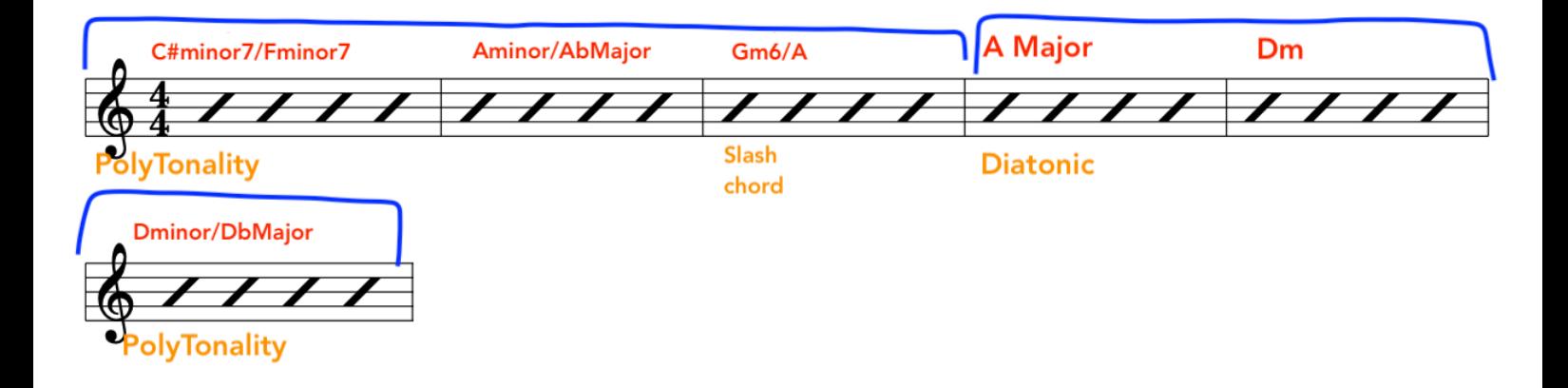

#### **Final chord back to Polytonality**

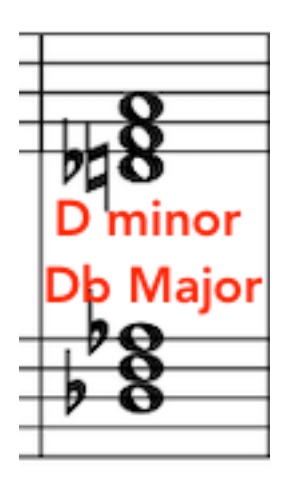

#### **EXAMPLE 3:**

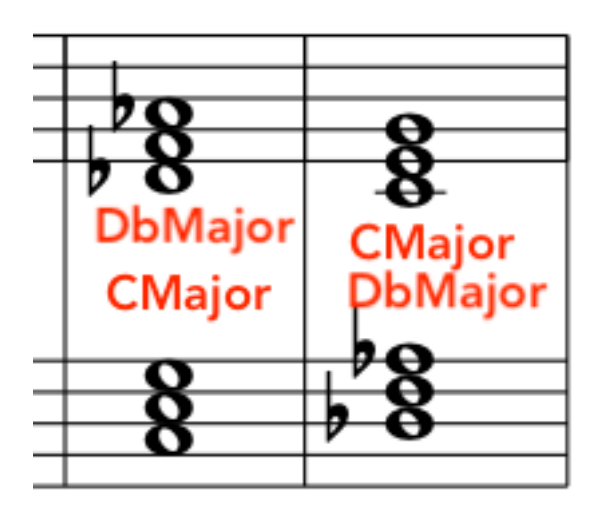

# **EXAMPLE 3: CHART**

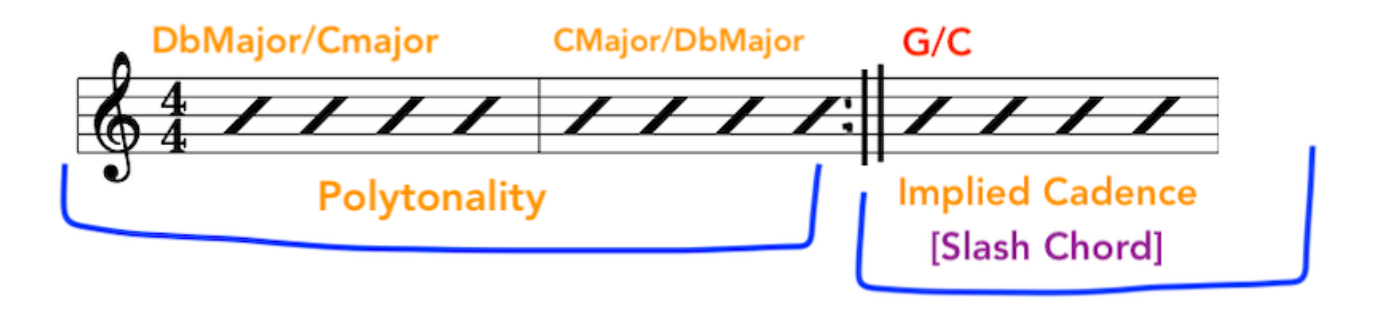

**Slash Chord** 

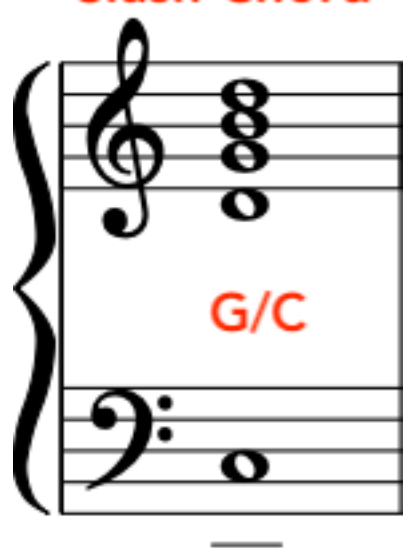

ė.

**"Implied cadence with a slash chord:**